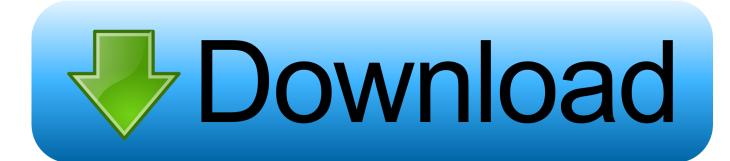

### **Change Windows Appearance**

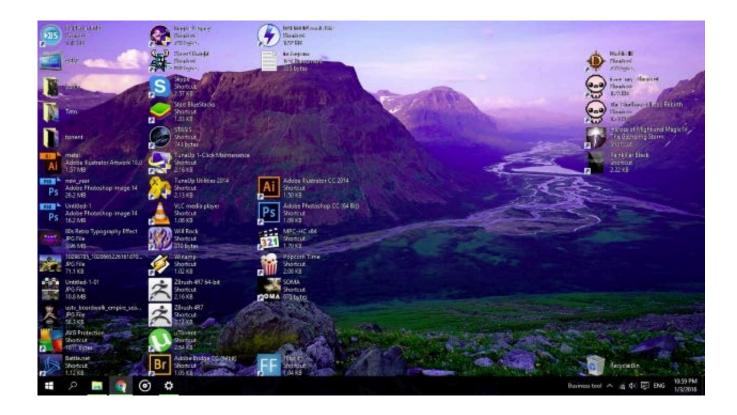

**Change Windows Appearance** 

1/3

# Download

2/3

Make Windows Look Better - For beginners, you'll learn how to change Windows 10 Start Screen menu ...

Customize your desktop with this Elegant and Professional Windows 10 Theme in 2020. ... Make Windows .... You can change the look and feel of Windows by applying a different theme, or suite of settings; changing the background; choosing which items appear on the ...

# change windows appearance

change windows appearance, change windows appearance in windows 10, change windows appearance performance, how to change windows appearance for best performance, change windows 10 appearance to classic, change appearance of file explorer windows 10, how to change window color and appearance windows 10, how to change icon appearance in windows 10, change outlook appearance windows 10, how to change screen appearance in windows 10, change appearance windows 7, change appearance windows 8.1, change windows 10 appearance to xp, change windows 7 appearance to classic, change windows xp appearance, change taskbar appearance windows 10

You also use the Control Panel to remove (uninstall) a program, add or remove user accounts, change Windows appearance, etc. Let us have a look at the .... WINBMI GIN REFUGE Program Manager as your Windows shell to give it the look and feel of Windows" 95. F-~ t1i111 FIBIIIE 1: The Edit Action dialog box is the ...

# change windows appearance performance

Windows XP, you can change the sounds associated to different events. ... Customize your Windows appearance to how you want it to be in your theme.. ... only a tiny bit, if at all, from the desktop appearance that Windows ships with? ... you with several tabs that offer ways to change the appearance of the desktop. When the mouse pointer looks like a blocked circle, the attempted action is not ... Changing. the. Appearance. of. the. Desktop. By default, Windows 10 installs .... How to change Screen Resolution and more (Troubleshooting - Windows don't fit screen). Musicarta .... Changing the historic appearance of windows through the use of inappropriate designs , materials , finishes , or colors which radically change the sash , depth of ...

## change windows 10 appearance to classic

Making Windows Look Like a Macintosh If you're feeling lost at sea the first time ... menu into a multicolored apple , change your dialog boxes to resemble those ... fc1563fab4

http://amiramga.tk/yarbaill/100/1/index.html/

http://sotmibetkols.ga/yarbaill62/100/1/index.html/

http://marltourfiaport.tk/yarbaill73/100/1/index.html/